## ATELIERS NUMÉRIQUES OUVERT À TOUS | GRATUIT

CONSEILLER CONSEILLETT

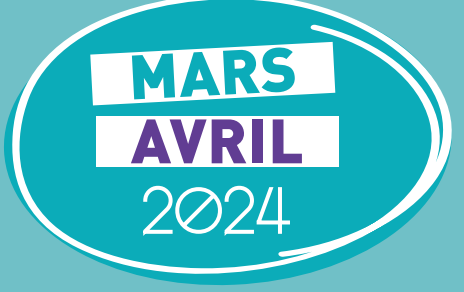

## ACCOMPAGNEMENTS INDIVIDUELS

Lundis et vendredis après-midis ROQUEFORT **SUR RDV**

Mercredis matins GABARRET SUR RDV

## **INSCRIPTIONS** 06 77 71 58 58

conseillernumerique@ccla40.fr

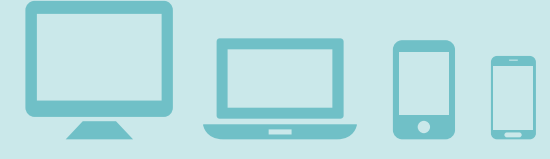

>Délai d'inscription maximum : 2 semaines avant l'atelier

>En cas d'atelier complet : une liste d'attente sera créée, vous serez contacté au plus tard la veille de l'atelier en cas de place disponible. >Toute absence doit être signalée (dans la mesure du possible).

## ATELIERS COLLECTIFS (5/7 pers)

REMPLIR UN FORMULAIRE EN LIGNE ROQUEFORT **10h-12h** GABARRET **14h-16h** Lundi 11 mars Mercredi 13 mars UTILISER LE TABLEUR **EXCEL** Lundi 18 mars ROQUEFORT **10h-12h** GABARRET **14h-16h** Mercredi 20 mars

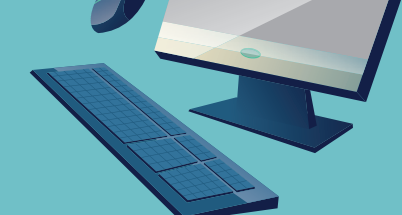

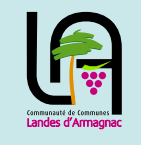

**CONSEILLER NUMÉRIQUE** 

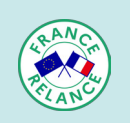

Conception / Impression Service communication de la CCLA Ne pas jeter sur la voie publique

CRÉER DES CARTES POSTALES - CANVA

RETOUCHER DES PHOTOS AVEC PAINT 3D

ROQUEFORT **10h-12h** Lundi 8 avril

Lundi 15 avril ROQUEFORT **10h-12h**

> DÉCOUVRIR INTRAMUROS

ROQUEFORT **10h-12h**

GABARRET **14h-16h**

Mercredi 24 avril

Lundi 22 avril

UTILISER LE SCANNER DEPUIS SON SMARTPHONE

ROQUEFORT **10h-12h** Lundi 29 avril